# **Table of Contents**

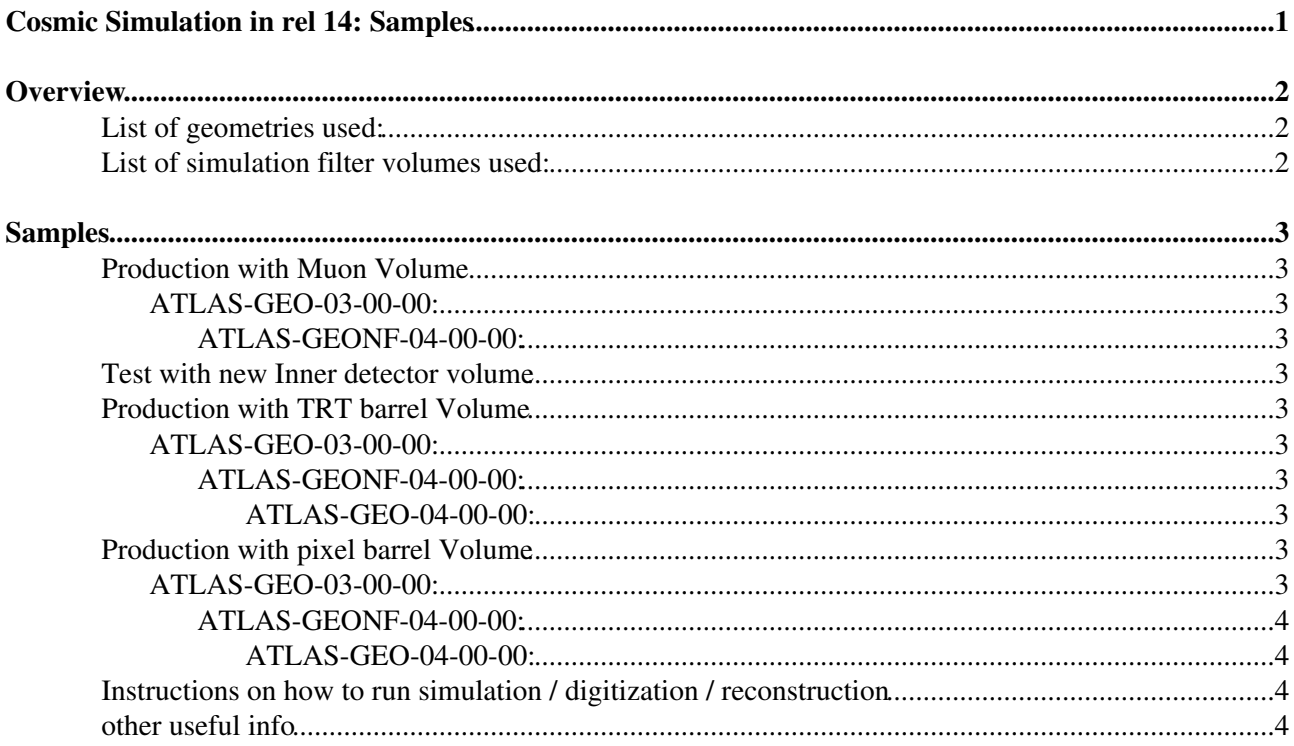

# <span id="page-1-0"></span>**Cosmic Simulation in rel 14: Samples**

## <span id="page-2-0"></span>**Overview**

- The first production of simulated cosmic is starting now. for info on this please see [CosmicSimFirstProduction](https://twiki.cern.ch/twiki/bin/view/Main/CosmicSimFirstProduction) wiki
- These samples are produced in 14.4.0 [AtlasProduction](https://twiki.cern.ch/twiki/bin/edit/Main/AtlasProduction?topicparent=Main.CosmicSimulationSamplesRel14;nowysiwyg=1) on the batch system, although simulation step is also available with Simulation/SimuJobTransforms/scripts/csc\_cosmics\_sim\_trf.py
- What we used for these samples is now included in [SimuJobTransforms](https://twiki.cern.ch/twiki/bin/edit/Main/SimuJobTransforms?topicparent=Main.CosmicSimulationSamplesRel14;nowysiwyg=1)-00-07-99, which needs tags [G4CosmicFilter-](https://twiki.cern.ch/twiki/bin/edit/Main/G4CosmicFilter?topicparent=Main.CosmicSimulationSamplesRel14;nowysiwyg=1)00-00-12 and [CosmicGenerator-](https://twiki.cern.ch/twiki/bin/edit/Main/CosmicGenerator?topicparent=Main.CosmicSimulationSamplesRel14;nowysiwyg=1)00-00-34.
- Tags for digitization: [CommissionUtils-](https://twiki.cern.ch/twiki/bin/edit/Main/CommissionUtils?topicparent=Main.CosmicSimulationSamplesRel14;nowysiwyg=1)00-00-21, [PixelDigitization](https://twiki.cern.ch/twiki/bin/edit/Main/PixelDigitization?topicparent=Main.CosmicSimulationSamplesRel14;nowysiwyg=1)-00-07-13-02, [SiDigitization-](https://twiki.cern.ch/twiki/bin/edit/Main/SiDigitization?topicparent=Main.CosmicSimulationSamplesRel14;nowysiwyg=1)03-05-04, SCT\_Digitization-00-11-13 . jobOptions testdig.py attached.
- The size of the ATLAS-GEO samples will be ~50k events when first stage finished.
- To access the data use STAGE\_SVCCLASS=atlasgroupdisk
- Two filters: [CosmicGenerator](https://twiki.cern.ch/twiki/bin/edit/Main/CosmicGenerator?topicparent=Main.CosmicSimulationSamplesRel14;nowysiwyg=1) constrains the production vertex and direction of generator-level tracks, [G4CosmicFilter](https://twiki.cern.ch/twiki/bin/edit/Main/G4CosmicFilter?topicparent=Main.CosmicSimulationSamplesRel14;nowysiwyg=1) requires simulated hits inside a certain volume - more details on the settings for the generator can be found in the attached jobOptions\_ConfigCosmicProd.py. Note that the [CosmicGenerator](https://twiki.cern.ch/twiki/bin/edit/Main/CosmicGenerator?topicparent=Main.CosmicSimulationSamplesRel14;nowysiwyg=1) settings for pixelbarrel-filtered samples are optimized for pixel studies and may not be appropriate for other detector studies.
- Some limitations:
	- Several questions lately: note that the mu+/mu- ratio in simulation (1.5) is not the same as in ♦ data. The simulation flux calculation uses this reference: A. Dar , Phys. Rev. Letters 51, 227 (1983)
	- ♦ Timing is wrong for the muons, trigger will not work correctly.
- Old twikis available through [this link](https://twiki.cern.ch/twiki/bin/view/Main/CosmicSimulationSamples)

### <span id="page-2-1"></span>**List of geometries used:**

- **ATLAS-GEO-03-00-00** (aligned, Solenoid On, Toroids On)
- **ATLAS-GEONF-04-00-00** (aligned, no magn field)
- **ATLAS-GEO-04-00-00** (aligned, Solenoid off, Toroids On)

### <span id="page-2-2"></span>**List of simulation filter volumes used:**

- **Muon** (all of Atlas, geant volume is MUONQ2::MUONQ2)
- **TRT barrel** (geant volume is TRT::BarrelOuterSupport)
- **Pixel barrel** (has to have hits inside geant volumes TRT::BarrelOuterSupport *and* Pixel::Pixel)
- **new inner detector** volume: (greant volume is OR of TRT::BarrelOuterSupport, TRT::WheelA, TRT::WheelB )
- **new muon** volume: (geant volume is CALO::CALO)

*Please note that all subsystems are switched on in all samples; the naming refers just to the filtering on the track direction*

## <span id="page-3-0"></span>**Samples**

### <span id="page-3-1"></span>**Production with Muon Volume**

#### <span id="page-3-2"></span>**ATLAS-GEO-03-00-00:**

• 5000 events at

/castor/cern.ch/grid/atlas/atlasgroupdisk/proj-simcos/rel14/ATLAS-GEO-03-00-00/dig/dig.muon\_B.70000x.root where  $x=1-5$ 

• Test with new muon volume: 1873 events at castor/cern.ch/grid/atlas/atlasgroupdisk/proj-simcos/rel14/ATLAS-GEO-03-00-00/dig/dig.muonentry.700000.j and dig.muonentry.700005.root

#### <span id="page-3-3"></span>**ATLAS-GEONF-04-00-00:**

• so far only a few thousand test events. Pixel hit timing not correct for these. Can be found at ~gencomm/w0/cosmicSim\_rel14/NoField/dig.muon\*.root .

### <span id="page-3-4"></span>**Test with new Inner detector volume**

/castor/cern.ch/grid/atlas/atlasgroupdisk/proj-simcos/rel14/ATLAS-GEO-03-00-00/dig/dig.trt\_B.900010.root, • dig.trt\_B.900014.root, and dig.trt\_B.900018.root

### <span id="page-3-5"></span>**Production with TRT barrel Volume**

#### <span id="page-3-6"></span>**ATLAS-GEO-03-00-00:**

• 58666 events at

/castor/cern.ch/grid/atlas/atlasgroupdisk/proj-simcos/rel14/ATLAS-GEO-03-00-00/dig/dig.GEO-03-TRTBarrel.\*.root • The corresponding hits files can be found in the ATLAS-GEO-03-00-00/sim directory

#### <span id="page-3-7"></span>**ATLAS-GEONF-04-00-00:**

• 50327 events at

/castor/cern.ch/grid/atlas/atlasgroupdisk/proj-simcos/rel14/ATLAS-GEONF-04-00-00/dig.trtbarrel.200\*.root • The corresponding hits files can be found in the ATLAS-GEONF-04-00-00/hits directory

#### <span id="page-3-8"></span>**ATLAS-GEO-04-00-00:**

• 57756 events at

/castor/cern.ch/grid/atlas/atlasgroupdisk/proj-simcos/rel14/ATLAS-GEO-04-00-00/dig

• corresponding hits files can be seen in ATLAS-GEO-04-00-00/sim directory

### <span id="page-3-9"></span>**Production with pixel barrel Volume**

#### <span id="page-3-10"></span>**ATLAS-GEO-03-00-00:**

- Approx 46k events can be found at:
	- /castor/cern.ch/grid/atlas/atlasgroupdisk/proj-simcos/rel14/ATLAS-GEO-03-00-00/dig/dig.pixelbarrel\_B.400\*
- The corresponding hits files can be found in the ATLAS-GEO-03-00-00/sim directory

#### <span id="page-4-0"></span>**ATLAS-GEONF-04-00-00:**

- Approx 48k events at •
- /castor/cern.ch/grid/atlas/atlasgroupdisk/proj-simcos/rel14/ATLAS-GEONF-04-00-00/dig.pixelbarrel.500\*.root
- The corresponding hits files can be found in the ATLAS-GEONF-04-00-00/hits directory

#### <span id="page-4-1"></span>**ATLAS-GEO-04-00-00:**

- 55368 events. Files are in •
- /castor/cern.ch/grid/atlas/atlasgroupdisk/proj-simcos/rel14/ATLAS-GEO-04-00-00/dig/dig.pixelbarrel\_B.600\* • The corresponding hits files can be found in the ATLAS-GEO-04-00-00/sim directory

### <span id="page-4-2"></span>**[Instructions](https://twiki.cern.ch/twiki/bin/view/Main/CosmicSimHowTo) on how to run simulation / digitization / reconstruction**

### <span id="page-4-3"></span>**other useful info**

- we can see how full our castor diskpool is by looking: here $\mathbb{F}$  our limit is 5TB
- -- [ElseLytken](https://twiki.cern.ch/twiki/bin/view/Main/ElseLytken) 23 Feb 2009
	- [testdig.py.txt:](https://twiki.cern.ch/twiki/pub/Main/CosmicSimulationSamplesRel14/testdig.py.txt) example of digitization jobOptions
	- [jobOptions\\_ConfigCosmicProd.py.txt:](https://twiki.cern.ch/twiki/pub/Main/CosmicSimulationSamplesRel14/jobOptions_ConfigCosmicProd.py.txt) Cosmic generator settings

This topic: Main > CosmicSimulationSamplesRel14 Topic revision: r45 - 2009-04-16 - JamieBoyd

**OPETL** Copyright &© 2008-2024 by the contributing authors. All material on this **T**TWiki collaboration platform is the property of the contributing authors. or Ideas, requests, problems regarding TWiki? use [Discourse](https://discourse.web.cern.ch/c/collaborative-editing/wikis/12) or [Send feedback](https://twiki.cern.ch/twiki/bin/view/Main/ServiceNow)